| Name | Period | Date |
|------|--------|------|
|      |        |      |

## Integrating Applications Unit

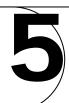

## Portfolio Project 1 Create a List of Volunteers

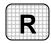

**Directions:** After you have finished your project, determine whether you have completed the criteria listed in the left column. Fill in the checklist in the shaded columns below and then turn the rubric in to your teacher along with your project.

|                                            | <b>Student Checklist</b> |                  | <b>Teacher Evaluation</b> |
|--------------------------------------------|--------------------------|------------------|---------------------------|
| Criteria                                   | Completed                | Not<br>Completed | Comments                  |
| Created a database called Cleanup          |                          |                  |                           |
| Created a table containing the six fields  |                          |                  |                           |
| Keyed information for ten volunteers       |                          |                  |                           |
| Named the table <i>Volunteers</i>          |                          |                  |                           |
| Exported the data to a Word document       |                          |                  |                           |
| Exported the data in Rich Text Format      |                          |                  |                           |
| Printed your document                      |                          |                  |                           |
| Proofread your document                    |                          |                  |                           |
| Saved the file in your Portfolio<br>Folder |                          |                  |                           |